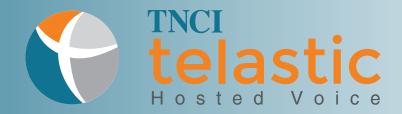

## Self Installation

Welcome to TNCI Telastic Hosted Voice Service! Please refer to the manufacturer's guide while following these simple steps to install your new IP Phone.

Assemble

Assemble your phone per the manufacturer's quick start/install guide.

- Connect
  Connect the phone to an Ethernet port on your Local
  Area Network (LAN). Follow the instructions for your
  phone and connection configuration as outlined in
  the manufacture's quick start/install guide.
- Power

  Power your phone on by plugging it into an AC

  Outlet and Wait. Your phone will begin to automatically provision and download its configuration and register on the platform. This can take up to 5 minutes.

forwarding features and star code features.

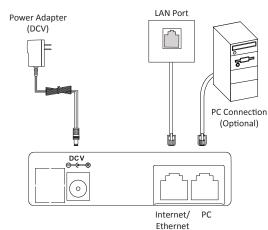

\*phone connections may vary

Test

Make a test call! Simply dial a full ten-digit number for an external call, or an extension number for an internal call. To test inbound calls, dial your number from a landline or a cell phone.

Learn More

Visit www.telastic.tncii.com for a TNCI Telastic Hosted Voice User Guide to get you started with basic features such as setting up and accessing your voicemail, call

If you experience any issues, please call Customer Care at 800-800-8400.

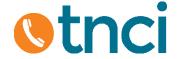